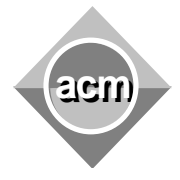

Southeastern European Regional Programming Contest Bucharest, Romania October 17, 2009

## **Problem B** Hard-working Student

Input File: B.IN Output File: standard output Program Source File: B.C, B.CPP, B.JAVA

Billy is a hard-working student. He is fond of computers and intends to learn as much as possible. Now he studies graph theory, and must write a program to build the graph which is shown on the Figure.

The vertices of the graph are labeled sequentially with integer keys starting from  $0$  to  $N - 1$  (N<sup>≤10000).</sup> There are two types of edges: backward edges  $-$  labeled with  $\bf{B}$  in the Figure (for example from node  $4$  to node  $2$ , or from node 3 to node 1), and forward edges, labeled with  $F$  in the Figure (for example from node  $1$  to node  $2$ or from node 0 to node 3). Billy's program starts with an initial graph that contains the vertices 0, 1, 2, 3, and must continue to build the graph based on a sequence of commands written in a text file. A command has the following specification:

*index0 string\_of\_characters index1*

where *index0* and *index1* are the keys of vertices, and *string\_of\_characters* is a sequence of actions

**executed from right to left**. An action is represented by one of the following characters:

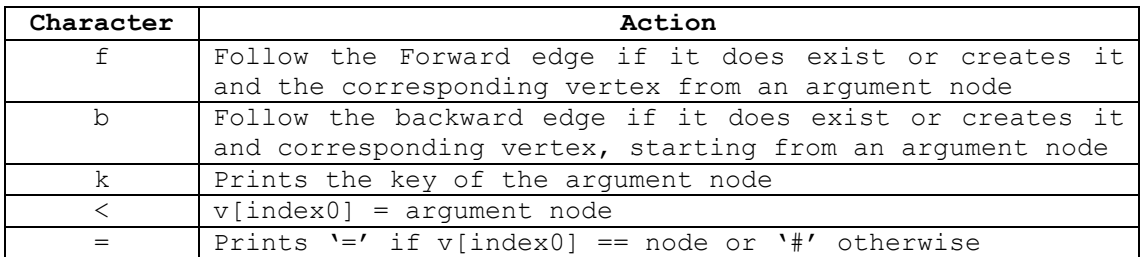

where  $\mathbf v$  is the array of the nodes of the graph. The argument of the first operation is the node v[index1]. The result of the operations f and b is a node that represents the argument for all the other operations. The operations  $\langle$  and  $=$  are the leftmost specified. For example, for the command 4 <kff 0 the actions are:

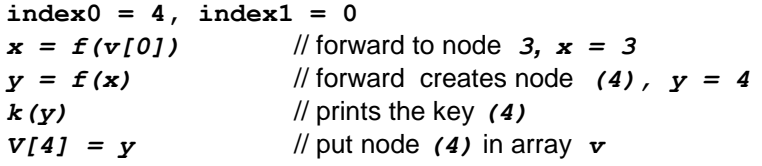

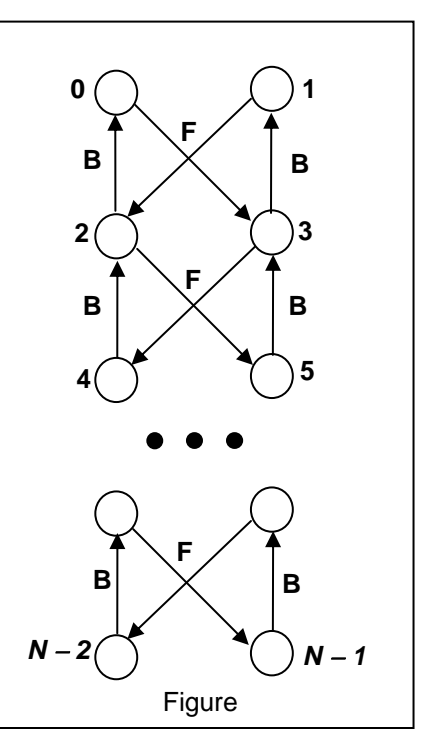

A node is put in the array  $\nu$  only by the command  $\lt$ . Initially the array contains the nodes with keys 0, 1, 2, 3,  $v[0] = 0$ ,  $v[1] = 1$ ,  $v[2] = 2$  and  $v[3] = 3$ . The program input is from a text file. The file contains the sequence of commands. Each print must be to the standard output from the beginning of a line. There are no empty lines in between. White spaces can occur freely in the input. The input data terminate with an end of file.

An input/output sample is in the table bellow.

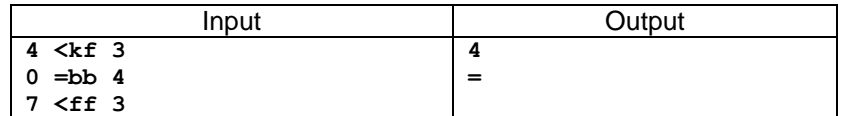